# Depuración de errores

#### Diseño Lógico 2

Instituto de Ingeniería Eléctrica Facultad de Ingeniería Universidad de la República

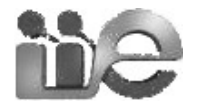

Inspirado en post de John Regehr | http://blog.regehr.org/archives/199

# Diálogo entre estudiantes

- No funciona
- A ver, cambia esa parte
- No funciona
- Proba escribirlo así
- iNo funciona y dejó de andar lo que andaba!
- Borra todo y arranquemos de nuevo
- Ahora funciona... *ii*a veces!?!

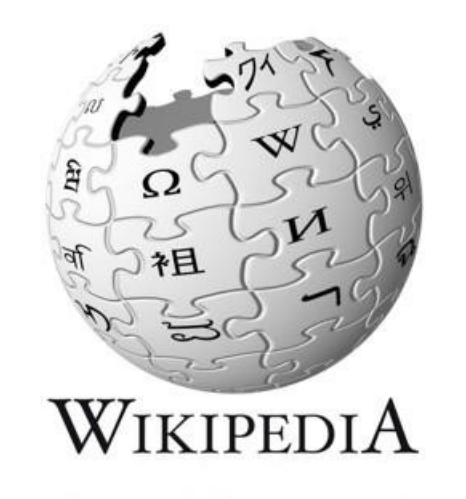

La depuración es un **PROCESO METÓDICO** de encontrar y reducir el número de errores o defectos, en un programa o pieza electrónica, para que **FUNCIONE COMO SE ESPERA**.

# ¿porqué es dificil?

#### Es un problema inverso: Datos → Parámetros del modelo

Se necesitan más entradas/estimulos para entender el problema y llegar a una solución única.

# ¿porqué es dificil?

- La plataforma no es deterministica
- Reproducir el bug lleva mucho tiempo
- Los sintomas y el bug no son simultaneos
- Error parte de hipótesis de trabajo erronea
- El problema esta fuera de mi alcance

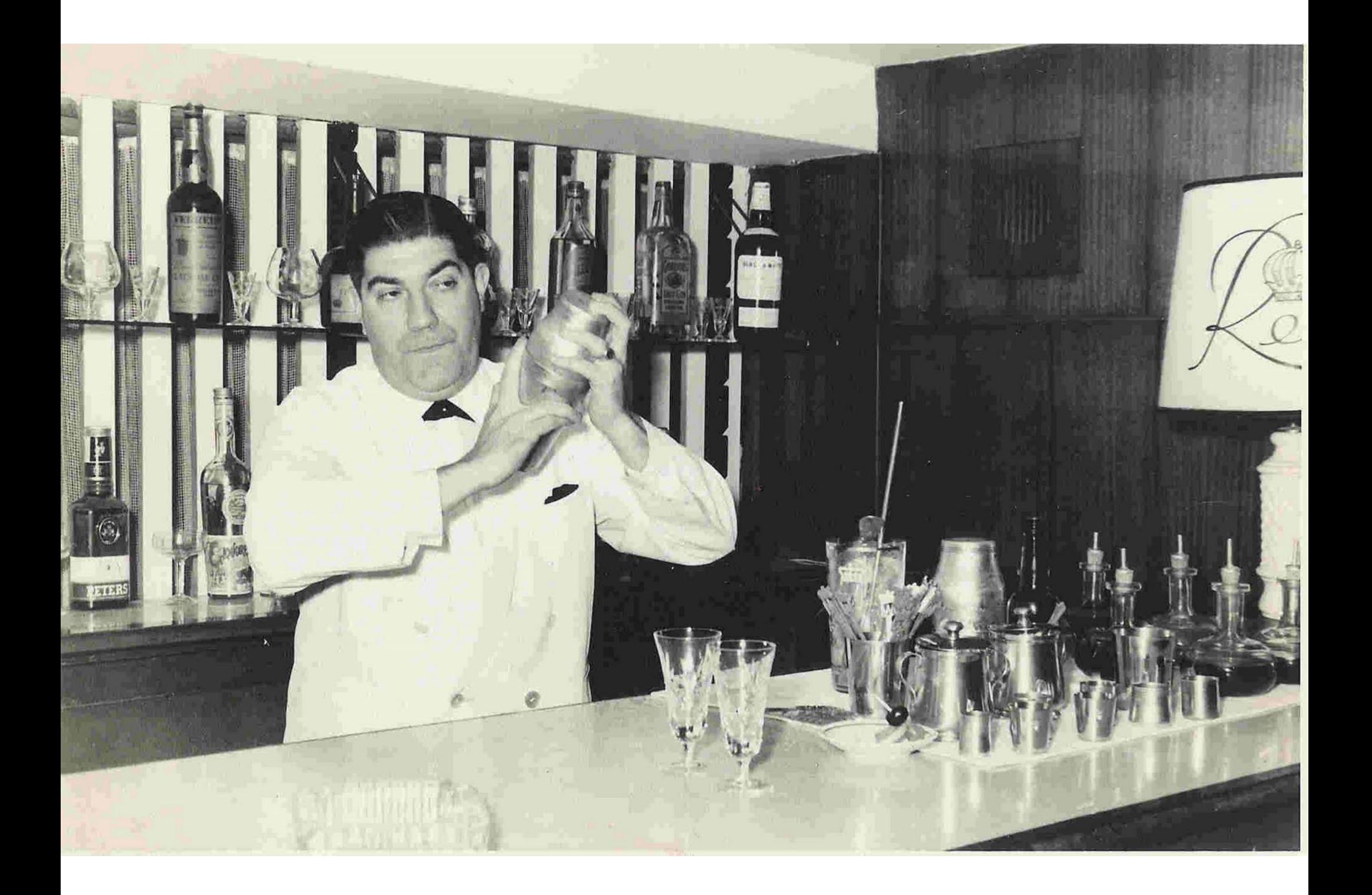

# Enfoque científico

# 1. Asegurarse de que existe un bug

### **Impresindible: saber cual es el comportamiento esperado**

Fácil: los leds deberían de encenderse Difícil: algunas salidas están retrazadas

# 2. Estabilizar, aislar y minimizar

a) intentar llegar a un sistema deterministico: aislar la entrada (o secuencia) que genera el error

b) acotar la busqueda a los bloques involucrados (focalizar la busqueda)

c) acortar los tiempos necesarios para que se produzcan los sintomas

# 3. dist. de probabilidad de error

Hay que ADIVINAR: intentemos determinar donde es más probable que este.

Leds no se encienden:

- 1. Maquina estados genera mal la salidas
- 2. Salidas activas por nivel opuesto
- 3. Versión beta de herramienta

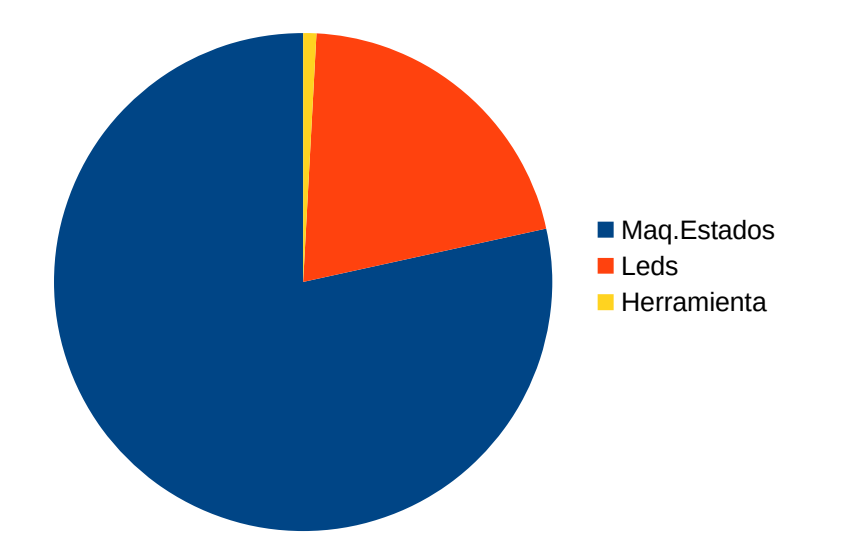

# 4. Experimentos

Realizar experimentos que nos pemitan descartar o dividir el origen del error.

Ej:

- realizar una simulación de la FSM
- invertir las salidas
- utilizar una versión anterior de la herramienta

## 5. Iterar

# 6. Arreglar el bug

isin romper otras cosas!

# 7. Limpiar el diseño

### 8. Agregar un test Para detectar error en futuras versiones

## En resumen

- 1. Verificar existencia de bug
- 2. Estabilizar aislar y minimizar
- 3. Distribución de probabilidad de error
- 4. Experimentos
- 5. Iterar 3 y 4
- 6. Arreglar error
- 7. Dejar todo en orden
- 8. Guardar test

# ¿Y si no se por donde empezar?

- Usar herramientas que me permitan mirar más adentro
- Revisar logs y warning con cuidado
- Contarle el problema a un tercero

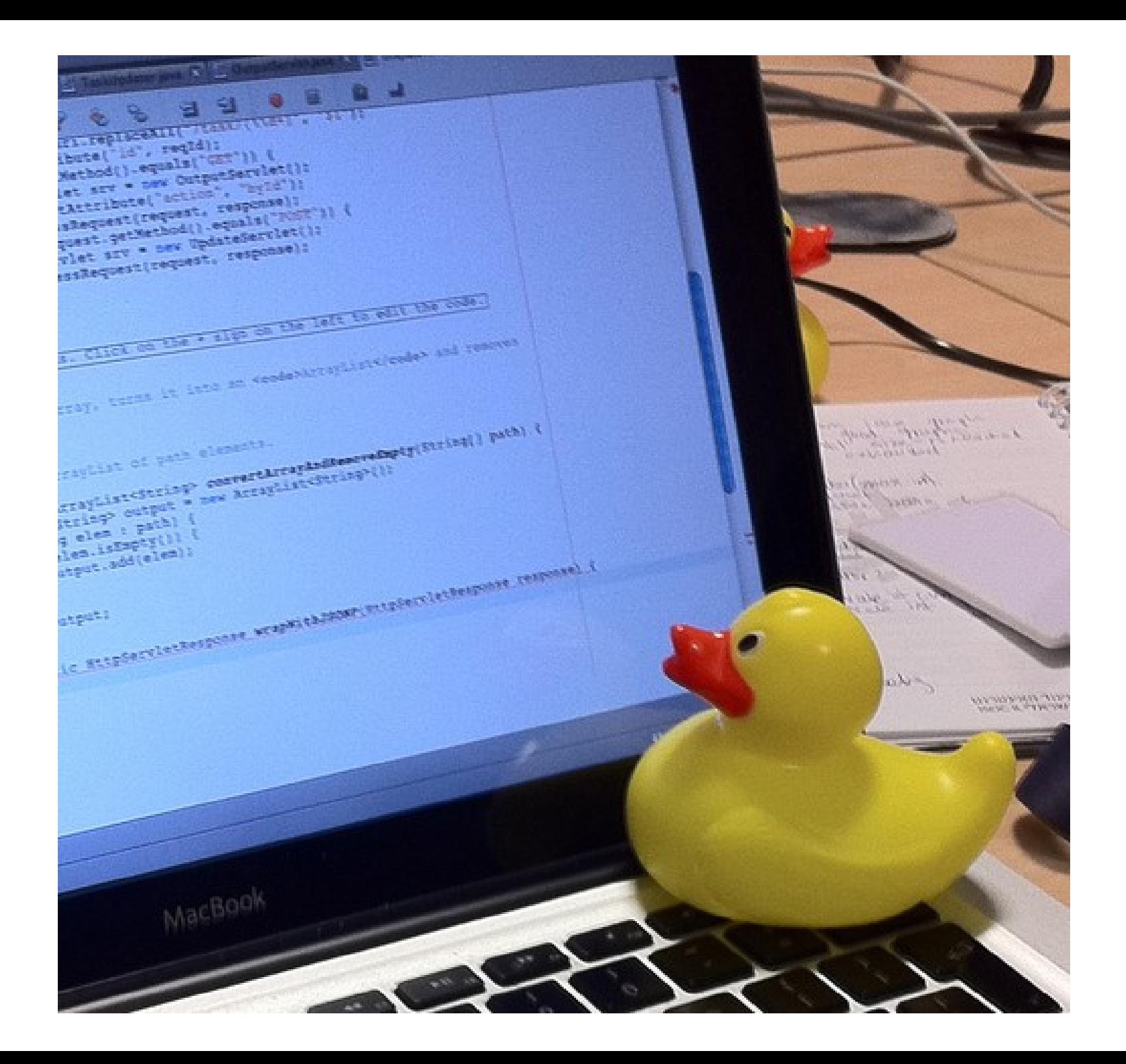

### Herramientas

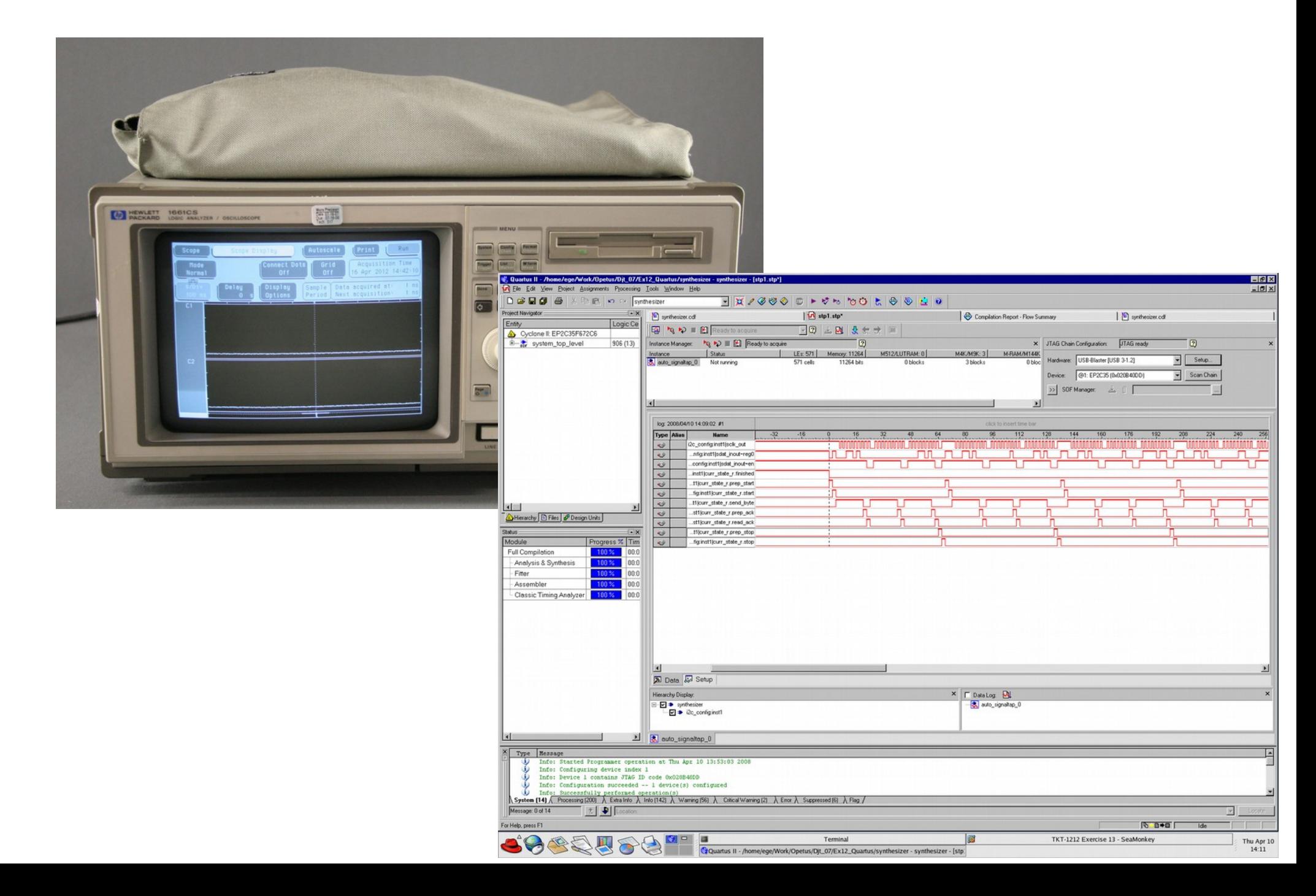

### Herramientas

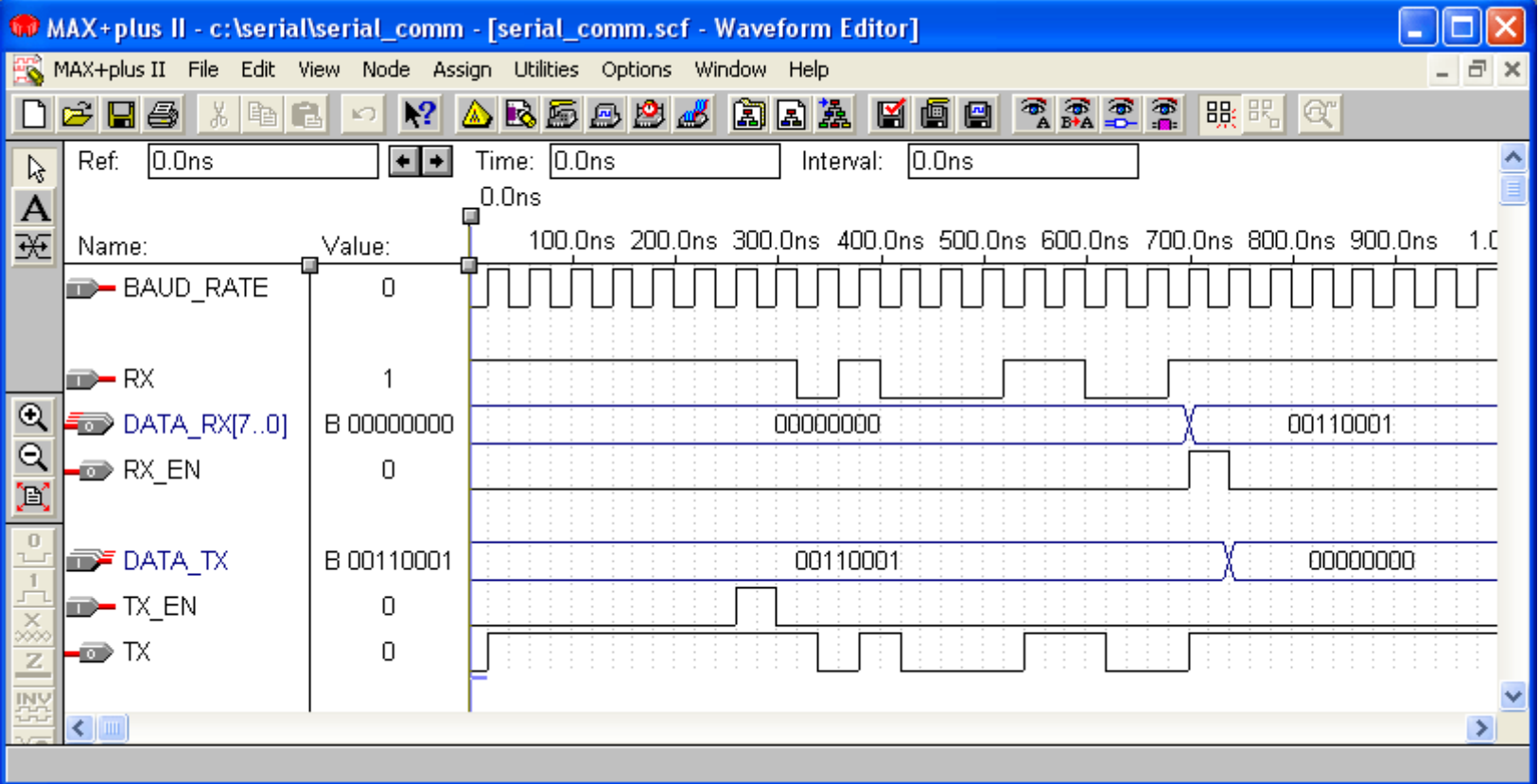

# If - elsif

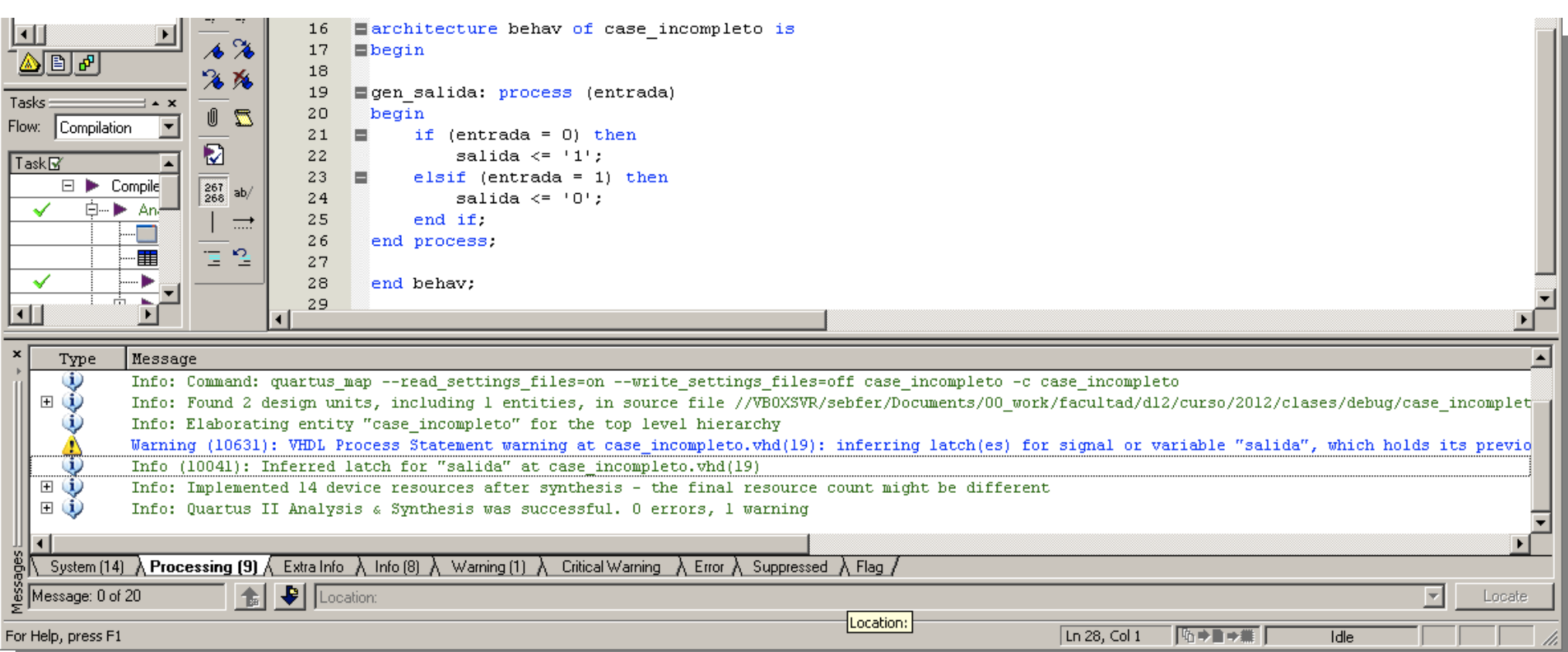

#### Warning: ... Infering latch(es) for signal or variable "salida"

# If - elsif

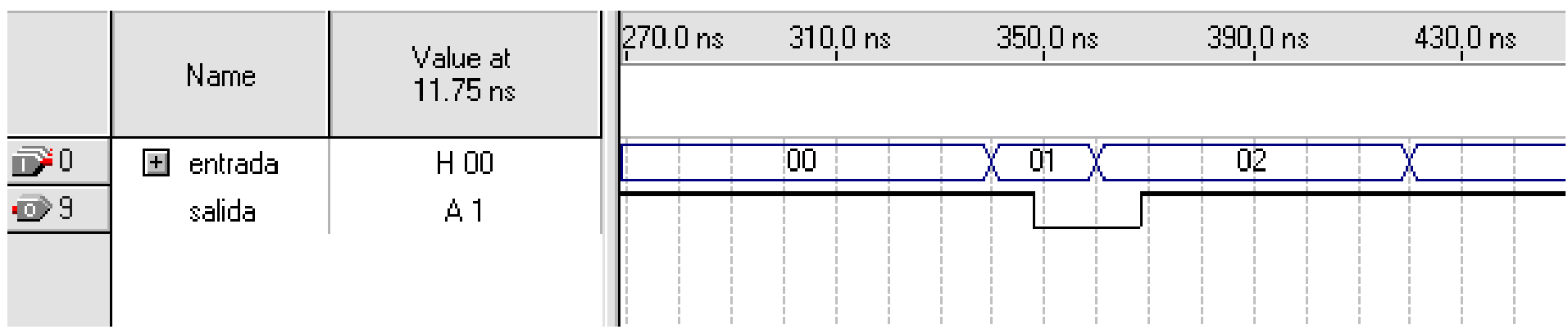

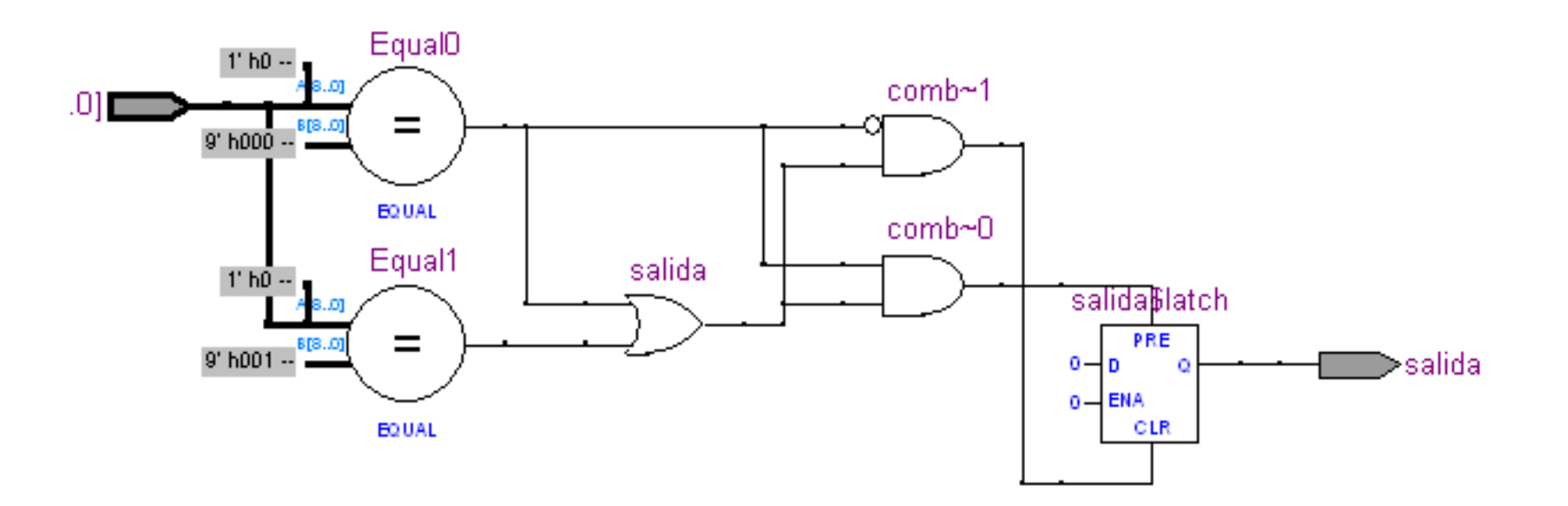

### If - else

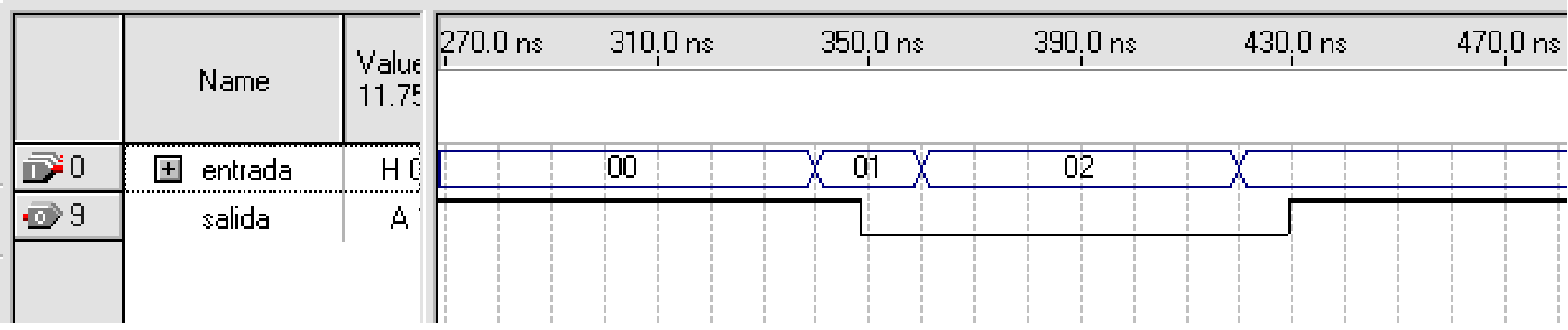

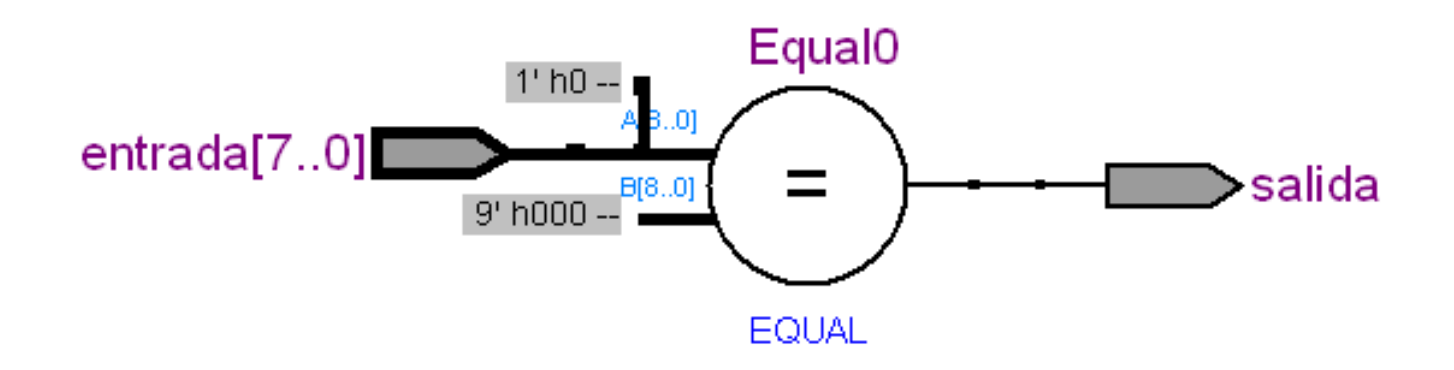

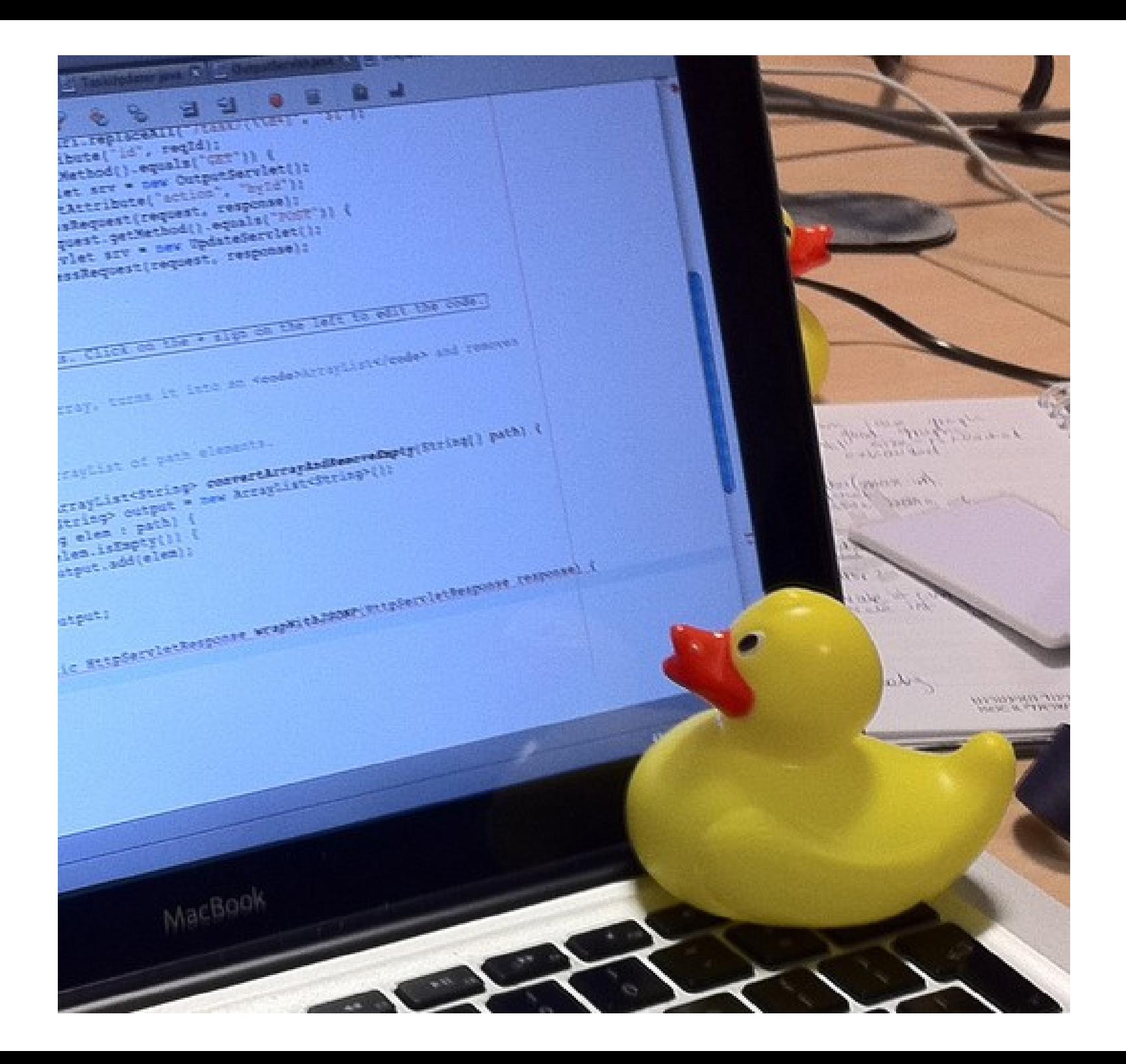